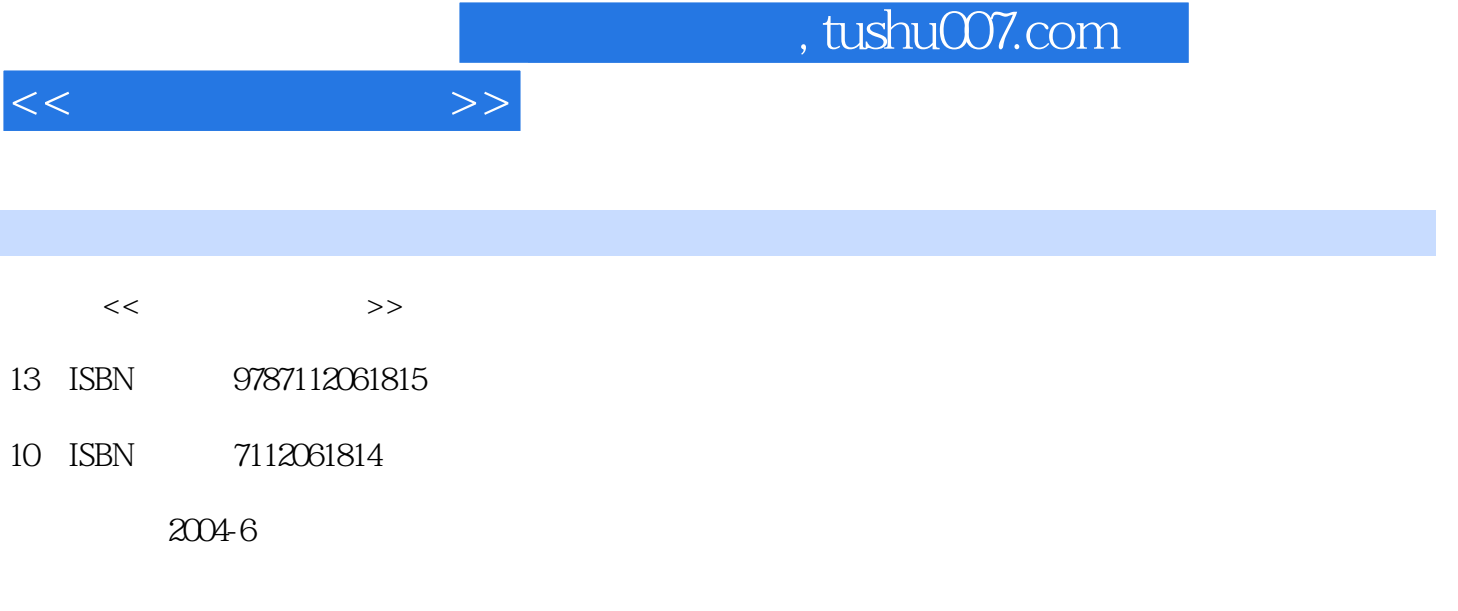

页数:199

PDF

更多资源请访问:http://www.tushu007.com

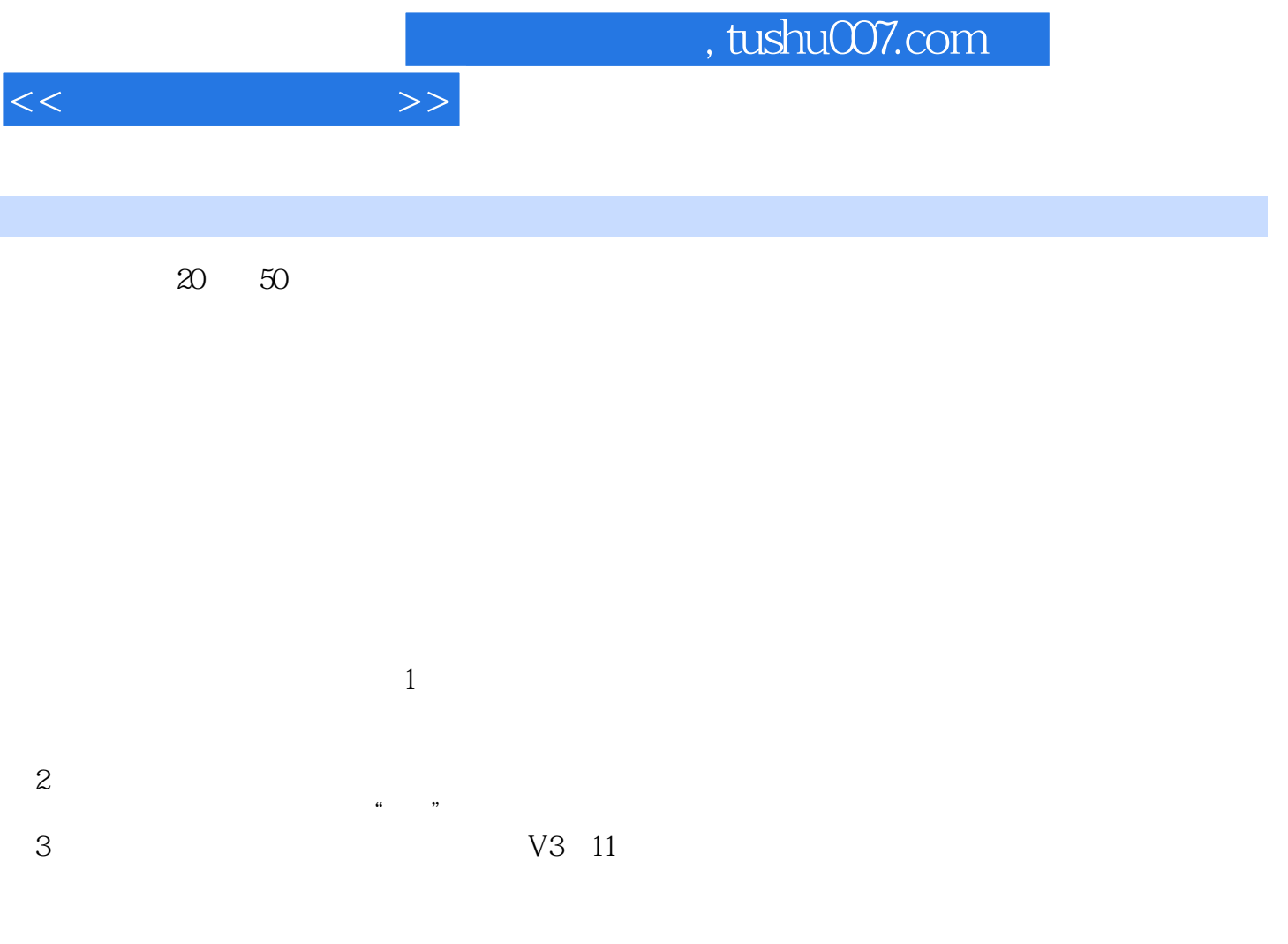

 $4$ 

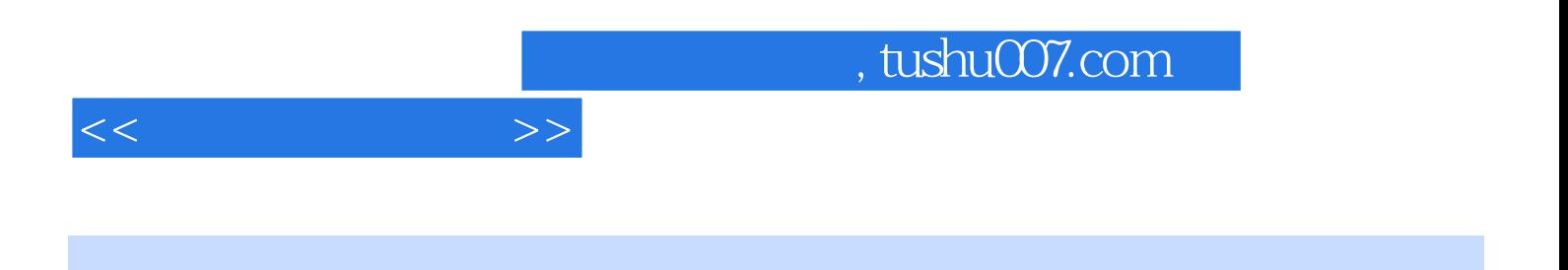

 $V3.11$ 

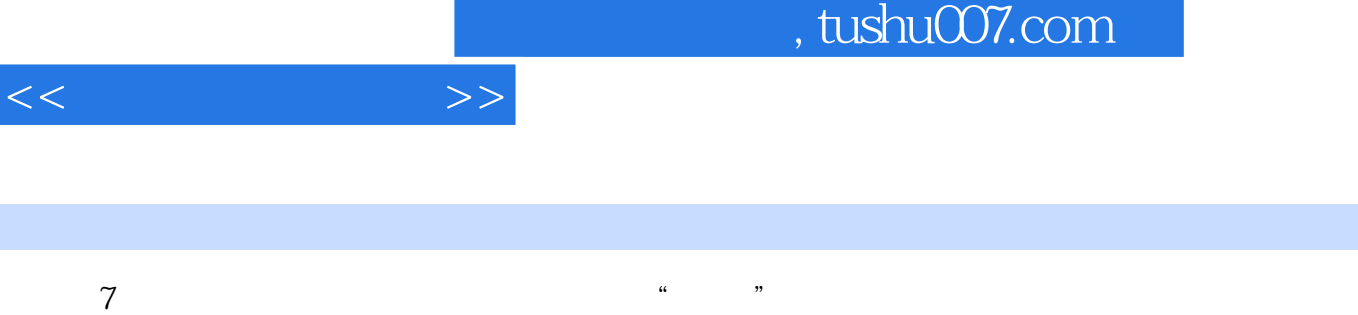

 $K$ 

 $\mu$ ",选择"是"则保存本次操作,如果放弃本次操作选择"否"即可。 u a un mortuus van die verwys van die verwys van die verwys van die verwys van die verwys van die verwys van die verwys van die verwys van die verwys van die verwys van die verwys van die verwys van die verwys van die verw

 $2$  1

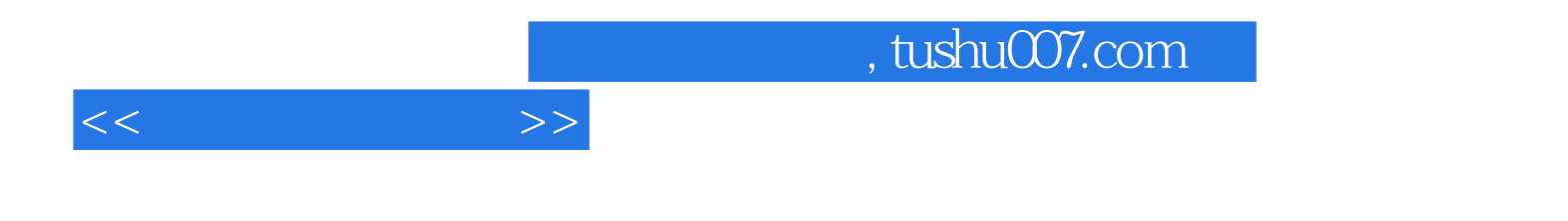

本站所提供下载的PDF图书仅提供预览和简介,请支持正版图书。

更多资源请访问:http://www.tushu007.com